#### Advanced Color-to-Gray Conversion **Assignment 1:**

Computer Vision National Taiwan University

Fall 2018

## Color Conversion

- RGB2YUV
	- Read <https://en.wikipedia.org/wiki/YUV> for more details

$$
\begin{bmatrix} Y' \\ U \\ V \end{bmatrix} = \begin{bmatrix} 0.299 & 0.587 & 0.114 \\ -0.14713 & -0.28886 & 0.436 \\ 0.615 & -0.51499 & -0.10001 \end{bmatrix} \begin{bmatrix} R \\ G \\ B \end{bmatrix},
$$

$$
\begin{bmatrix} R \\ G \\ B \end{bmatrix} = \begin{bmatrix} 1 & 0 & 1.13983 \\ 1 & -0.39465 & -0.58060 \\ 1 & 2.03211 & 0 \end{bmatrix} \begin{bmatrix} Y' \\ U \\ V \end{bmatrix}.
$$

• Many vision systems only take the Y channel (luminance) as input to reduce computations

### RGB to Gray

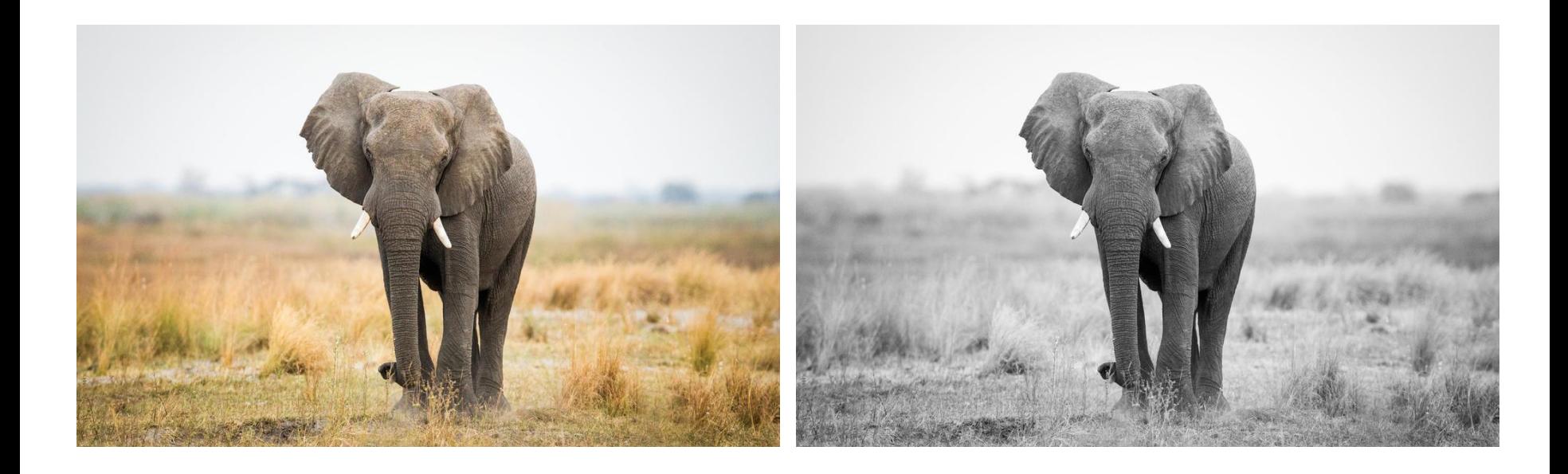

### Problems

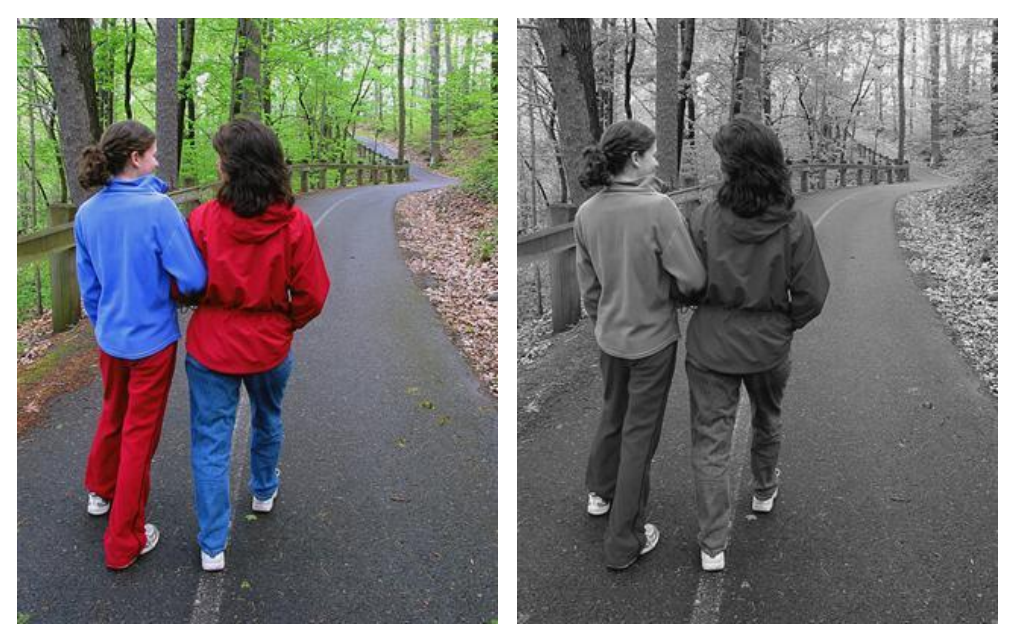

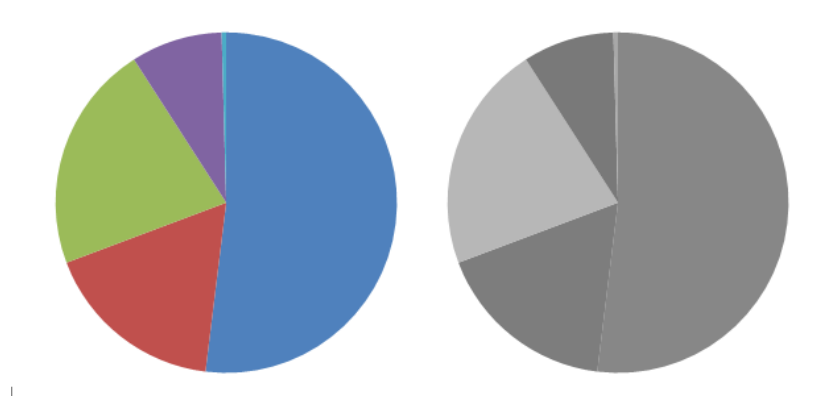

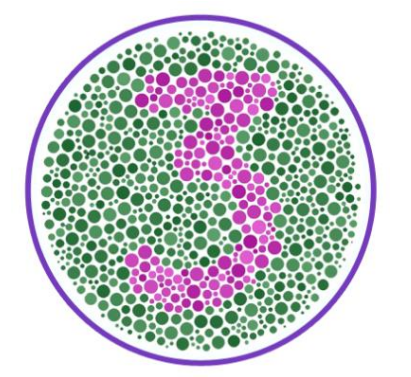

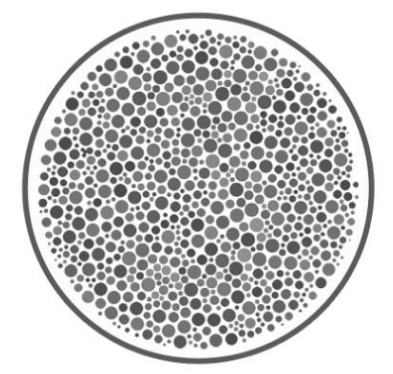

## What happened?

• Dimensionality reduction

 $Y = 0.299R + 0.587G + 0.114B$ 

- Another view:
	- The conversion is actually a plane equation! All colors on the same plane are converted to the same grayscale value.

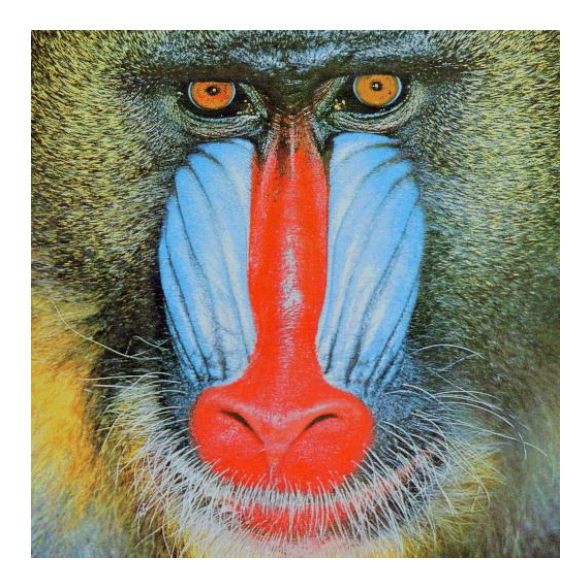

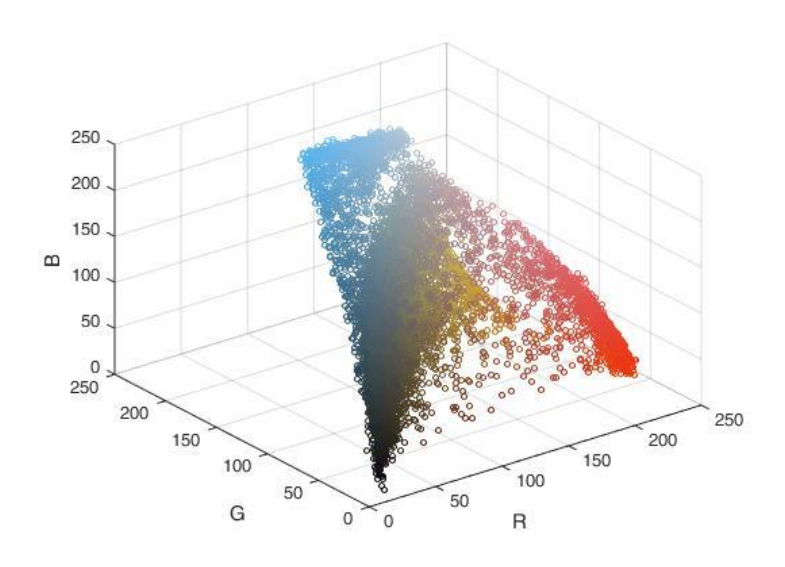

### Finding a better conversion

• The general form of linear conversion:

$$
Y = w_r \cdot R + w_g \cdot G + w_b \cdot B
$$

$$
w_r, w_g, w_b \ge 0
$$

$$
w_r + w_g + w_b = 1
$$

- Let's consider the quantized weight space  $w \in \{0, 0.1, 0.2, ..., 1\}$ 
	- For example:  $(w_r, w_q, w_b) = (0, 0, 1)$  $(w_r, w_q, w_b) = (0, 0.1, 0.9)$
	- Given a color image, a set of weight combination corresponds to a grayscale image candidate.
	- We are going to identify which candidate is better!

### Measuring the perceptual similarity

• Joint bilateral filter (JBF) as the similarity measurement

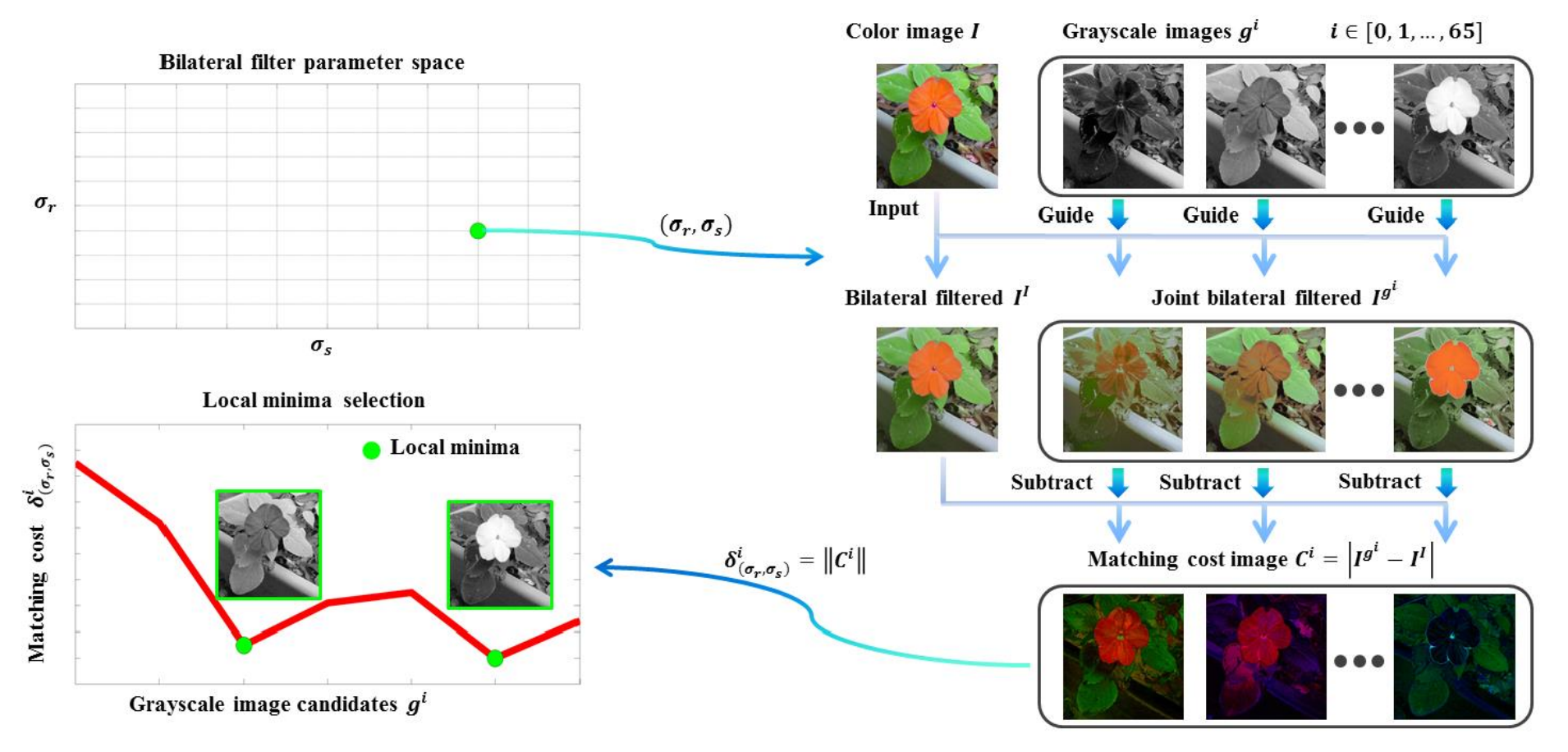

## Multiple Local Minima

• Keep the 3 most voted

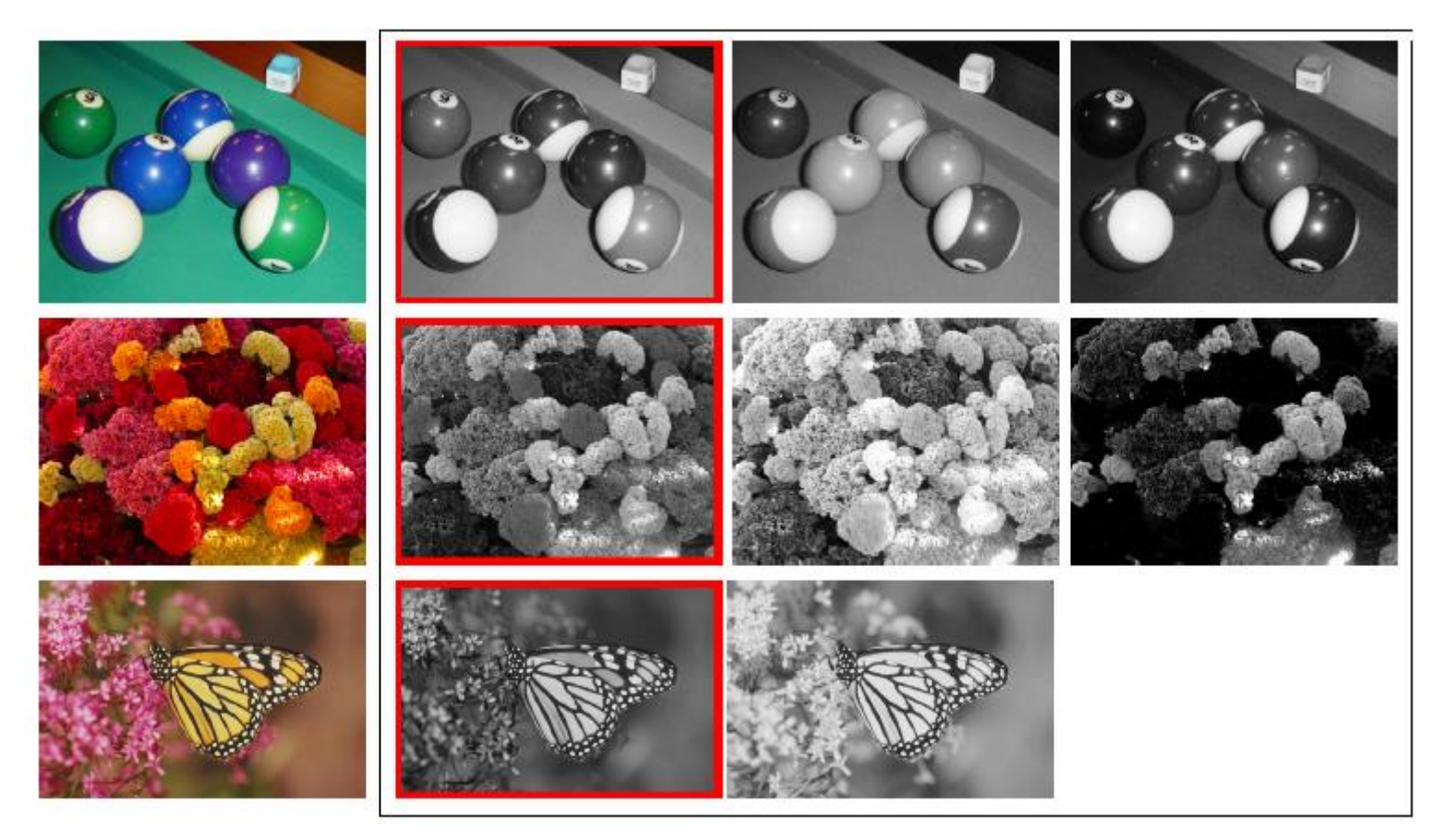

### Color Image Guided Bilateral Filter

• Given  $T$  as the guidance, the bilateral filter is written as:

$$
F^{T}(I) = \frac{\sum_{q \in \Omega_p} G_s(p,q) G_r(T_p, T_q) I_q}{\sum_{q \in \Omega_p} G_s(p,q) G_r(T_p, T_q)}
$$

• If  $T$  is a single-channel image:

$$
G_r(T_p, T_q) = e^{-\frac{(T_p - T_q)^2}{2\sigma_r^2}}
$$

• If  $T$  is a color image:

$$
G_r(T_p, T_q) = e^{-\frac{(T_p^r - T_q^r)^2 + (T_p^g - T_q^g)^2 + (T_p^b - T_q^b)^2}{2\sigma_r^2}}
$$

## Assignment Description

- Test images
	- 學號末三碼除以三之餘數

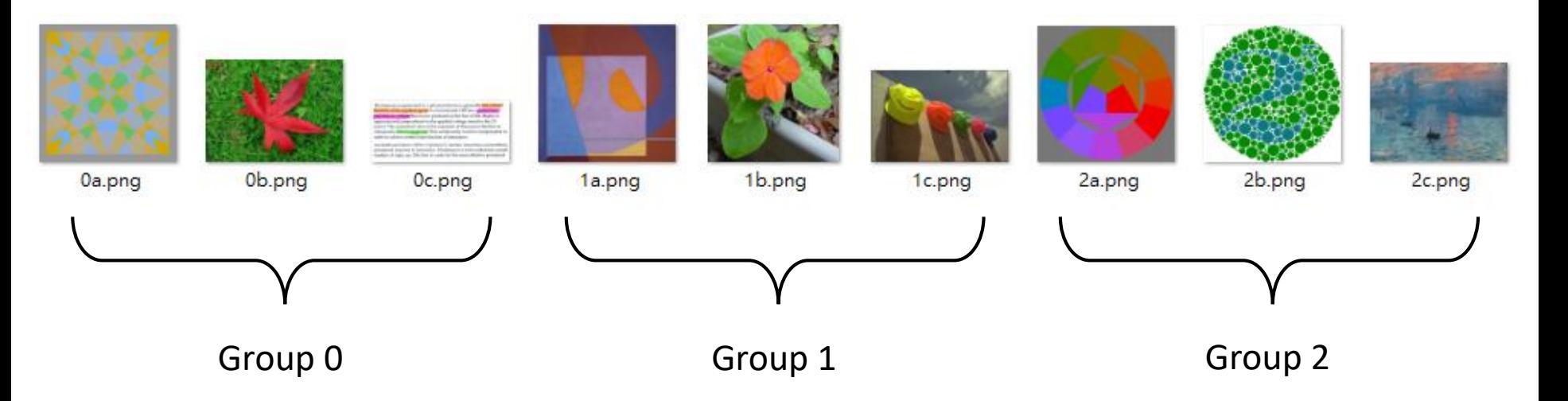

## Assignment Description

- Implement the conventional rgb2gray conversion
- Implement the joint bilateral filter
- Implement the advanced rgb2gray described above
	- Quantize the weight space as in p6 (hint: totally 66 combinations)
	- Consider the 9 bilateral parameters  $\sigma_s \in \{1, 2, 3\}$  and  $\sigma_r \in$  $\{0.05, 0.1, 0.2\}$
	- Find the cost local minima on the 2D plane  $w_r + w_q + w_b = 1$
	- Vote the candidates for each set of bilateral parameter
	- Return the top 3 most voted candidates for each input image

# Submission

- Code: \*.py (Python 3.5+)
- Output images (assume the input is 0a.png)
	- Conventional rgb2gray: 0a\_y.png
	- Advanced rgb2gray: 0a\_y1.png, 0a\_y2.png, 0a\_y3.png
- A PDF report, containing
	- Your student ID, name and input images
	- Describe how to run your code
	- Describe how you implement the local minima selection
	- Show your output images and the corresponding weight combinations
	- Any other trick you want to share or comments to this assignment are welcome
- Compress all above files in a zip file named StudentID.zip
	- e.g. R07654321.zip
- Submit to CEIBA
- Deadline: 10/16 11:00 pm